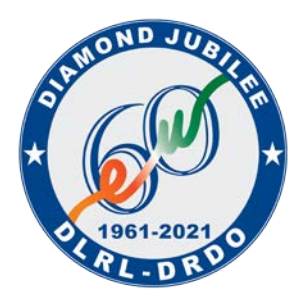

**र�ा इले�� ॉिनक् स अनुसंधान प्रयोगशाला DEFENCE ELECTRONICS RESEARCH LABORATORY र�ा अनुसंधान एवंिवकास संगठन Defence Research & Development Organization भारत सरकार - र�ा मंत्रालय Govt. of India, Ministry of Defence चंदायणगुटृटा लाई� /Chandrayangutta Lines हैदराबाद / HYDERABAD-500 005**

# **AWARD OF JUNIOR RESEARCH FELLOWSHIPS (JRF) AT DLRL, HYDERABAD**

DLRL, Hyderabad under the aegis of Defence Research & Development Organization (DRDO) is a pioneer in Design, Development, Manufacturing & Testing of Electronic Systems for Defence Applications. This organization has embarked upon multiple projects encompassing all branches of engineering viz., Electronics and Communications, Computer Science, Mechanical engineering etc.

Online Applications are invited from **Indian Nationals** for the award of **Junior Research Fellowships** (JRFs)at DLRL, Hyderabad possessing educational qualification and other eligibility criteria as indicated below:

## **Requirement:**

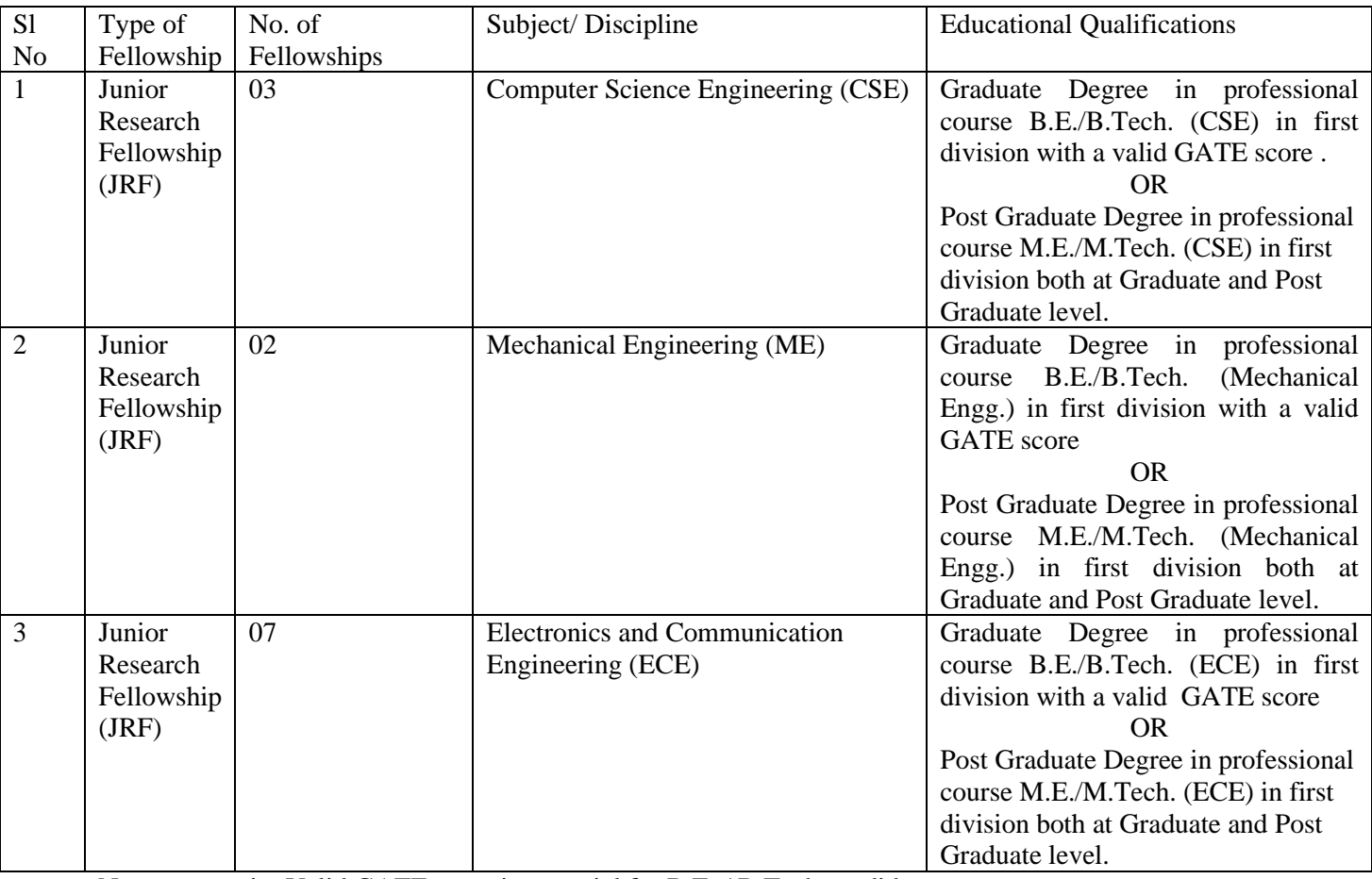

Note: i. Valid GATE score is essential for B.E. / B. Tech candidates

ii. The Degree and Post Graduate Degree should be in same Discipline (Branch/Subject)

# **Upper Age Limit**

28 years as on last date of receipt of application. (relaxable by 5 years for SC/ST & 3 years for OBC as per Govt. of India orders)

### **Extension & Up-gradation**

The tenure of fellowship will be initially for a period of **2 (two) years** and will be extendable based on candidate's performance as per rules. The fellowship shall not exceed 5 years.

### **Emoluments (Stipend)**

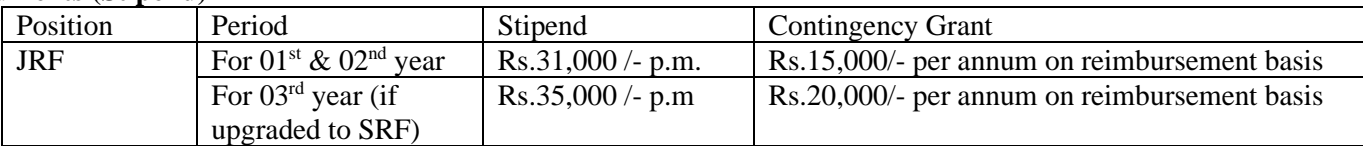

[Emoluments (Stipend), H.R.A and other benefits will be applicable as per rules]

## **General Conditions**

1 The selected candidates may be allowed to register for M.S / Ph.D. with any University / Institution during the tenure of fellowship.

# 2 **How to apply:**

Eligible candidates can download the Advertisement, Application Form and Instructions from website/link: <https://www.drdo.gov.in/careers> or [https://rac.gov.in.](https://rac.gov.in/) The candidates should fill the downloaded Application Form as per the instructions. The duly filled, locked and Named Application form (as per the Instructions) are to be sent via e-mail t[o hrdc.dlrl@gov.in](mailto:hrdc.dlrl@gov.in) with the subject "**Application for JRF (Subject Code)**" along with the under mentioned scanned copy of documents on / before closing date. Incomplete/Partially filled applications, any deviations from the instructions are liable to be rejected.

- 3 Candidates before filling the application form shall ensure that they fulfill all the eligibility conditions for the fellowship. If at any stage of selection or even after selection and joining, it comes to notice that the candidate does not fulfill any of the eligibility conditions or the facts stated are not true or the documents enclosed by the applicant are false/forged, the candidature / engagement / joining of such individual shall be withdrawn immediately without assigning any reason.
- 4 Shortlisted candidates will be intimated via E-Mail / DRDO Website regarding date and venue of interview.
- 5 All applicants are required to bring their original document along with self-attested copy of documents mentioned below along with the signed printout of the application form during document verification.
- 6 The marks obtained in the qualifying exam are to be mentioned in percentage. In case of CGPA, candidates are requested to convert the CGPA into percentage as per their university norms and the same will be verified during document verification.
- 7 Shortlisted Candidates are required to bring the following at the time of **document** verification at DLRL, Hyderabad at the time of Interview:
	- (i) A signed printout of the application
	- (ii) Originals of the following documents:
		- a) ID and Address proof (Aadhaar / Voter-ID / Passport)
		- a)  $10^{th}$  Class Mark Sheet and Certificate
		- b)  $12<sup>th</sup> Class Mark sheet and Certificance$
		- c) B.E / B.Tech, M.E / M.Tech Mark sheets for all semesters
		- d) Degree / Provisional Degree Certificate
		- e) Gate Scorecard
		- f) Caste Certificate (if applicable)
		- g) PwD Certificate (If Applicable)
	- (iii) A set of self-attested photocopies of all testimonials mentioned in (ii)
	- (iv) Two recent passport size color photographs
	- (v) Project report / Technical work demo in support of their candidature (if any)
- 8 Applications received by any other mode/ after the last date would not be accepted. Incomplete or partially filled application forms would not be accepted.
- 9 The candidates called for interview will be paid Travelling allowance through shortest route limited to sleeper class railway fare. No Travelling allowance will be paid for joining the fellowship.
- 10 Candidates working in Govt. organizations / Public sector undertaking / Autonomous bodies should produce no objection certificate (NOC) to attend the interview.
- 11 Antecedents of selected candidates will be verified.
- 12 The candidate should possess satisfactory health. Candidates finally selected will have to produce Fitness Certificate as per DLRL specified format during joining issued by authorized Medical Officer of any Government Hospital. Certificate issued by ESIC hospitals will not be accepted. Final selection of the candidate depends upon his/her fulfilling health standards as prescribed.
- 13 The award of fellowship does not confer on the candidates any right for absorption in DRDO under any circumstances.
- 14 The Management reserves the right to amend / refix / cancel / suspend the selection process at any time during the process without assigning any reason whatsoever. The decision of the Management shall be final and binding and no appeal of any kind shall be accepted / entertained / considered in this regard.
- 15 No correspondence will be entertained from the candidates not selected for fellowship.
- 16 Request for settlement of any dispute arising out of application in reference to this advertisement can only be started in Defence Electronics Research Laboratory (DLRL), Hyderabad.
- 17 For any further queries, please mail to  $hrdc.dlrl@gov.in$ </u>
- 18 Based on the performance of candidates in the interview, a panel of selected candidates will be prepared for the available vacancies and future anticipated vacancies. The Panel would operate for a period of one year from the date of declaration of results.

#### **INSTRUCTIONS FOR FILLING THE FORM FOR APPLICATION FOR AWARD OF JUNIOR RESEARCH FELLOWSHIP (JRF) AT DLRL, HYDERABAD**

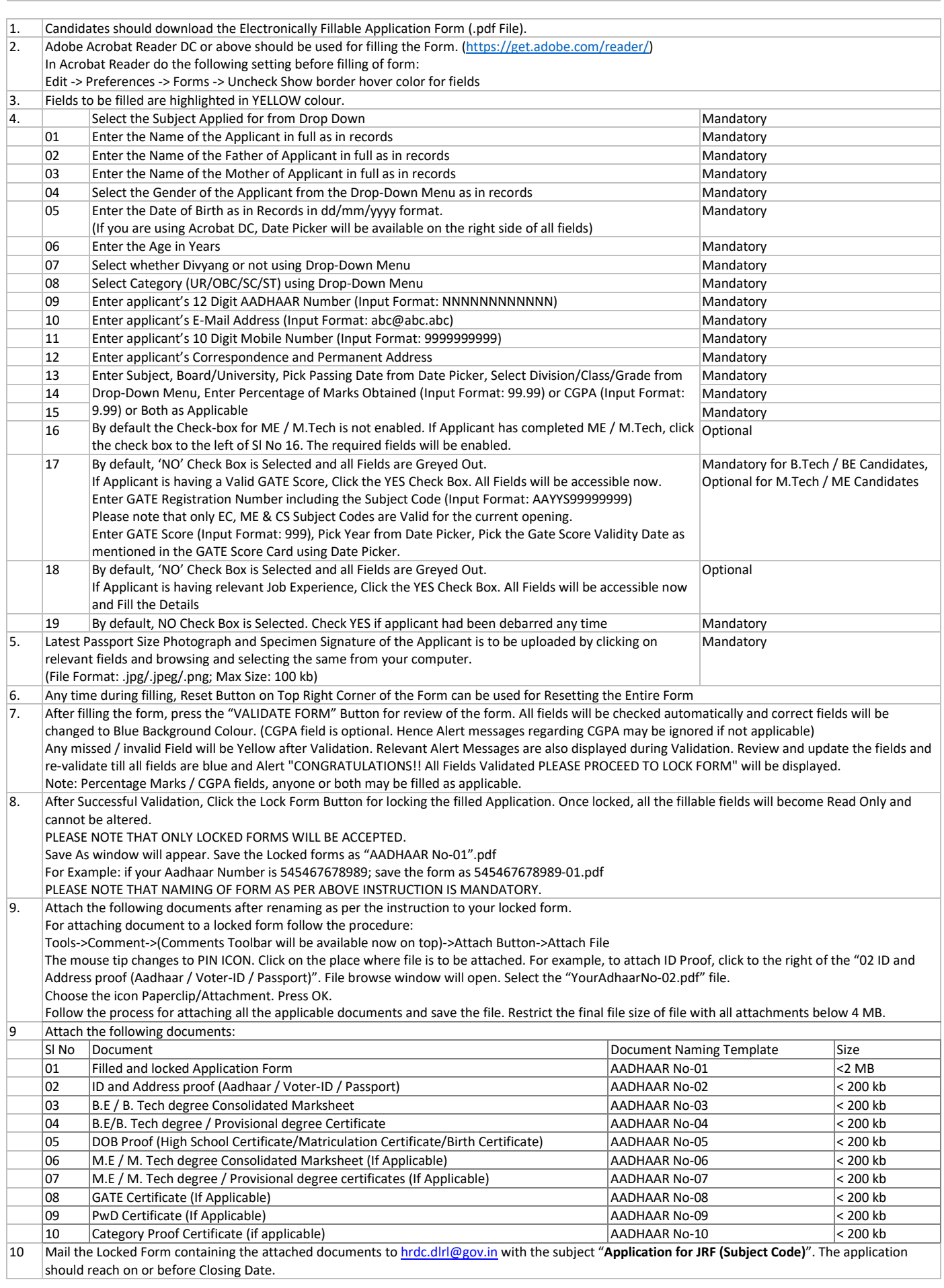